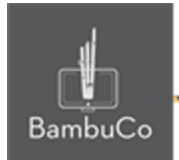

# Recurso H5P

# **Arrastrar y soltar con imágenes y texto**

**Nota:** En el siguiente enlace se encuentra configurado un recurso con las características que se definen a continuación. Puede ser consultado para validar ejemplos reales de estas indicaciones.

<https://nuestroscursos.net/mod/hvp/view.php?id=6534>

### **Crear contenido**

El tipo de contenido de arrastrar y soltar permite a los usuarios arrastrar un fragmento de texto o una imagen y soltarlo en una o más zonas de colocación correspondientes.

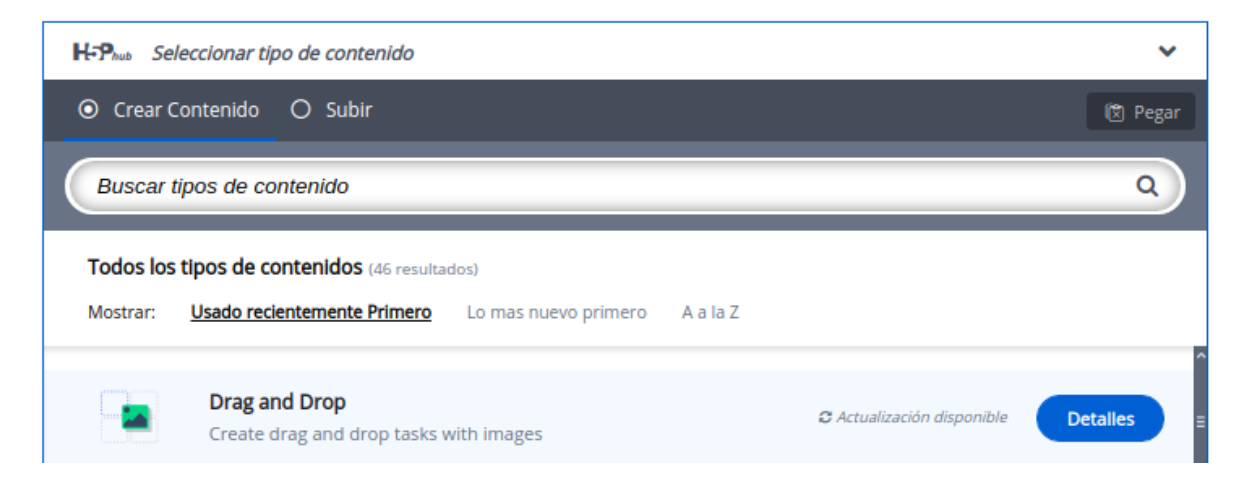

**Imagen 79:** Pantallazo tipo de contenido arrastrar y soltar imágen y texto

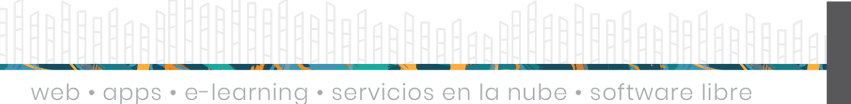

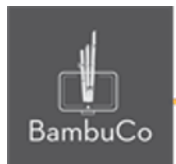

### **Agregar contenido**

Luego de seleccionar el tipo de contenido marca las palabras, aparecerá el editor de contenido. La parte principal del editor se ve así:

- 1. Título de la actividad
- 2. Agregue la imagen de fondo donde se desea agregar las palabras y las imágenes
- 1. Agregue imagenes y/o texto para arrastrar
- 2. Finalmente guarde y publique la actividad

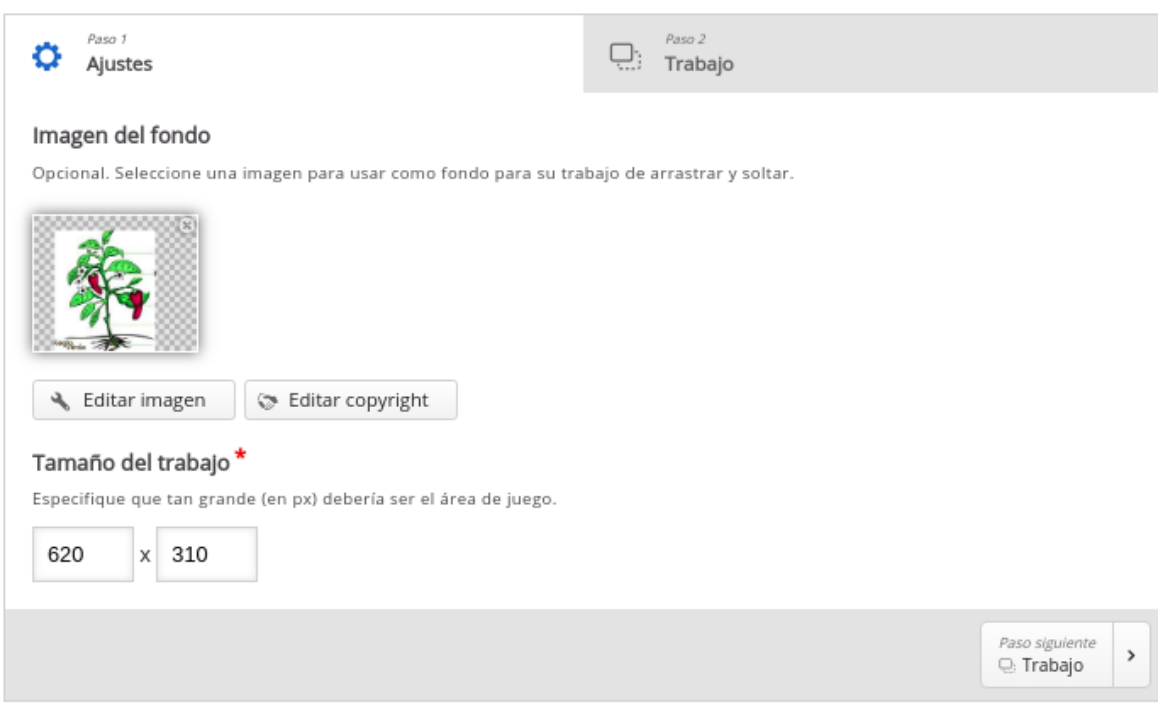

**Imagen 80:** Pantallazo campos de edición de contenido arrastrar y soltar imágenes y texto

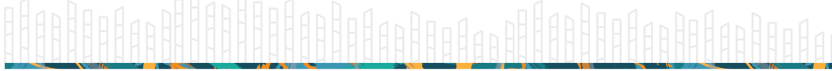

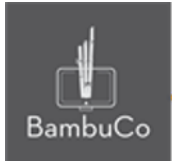

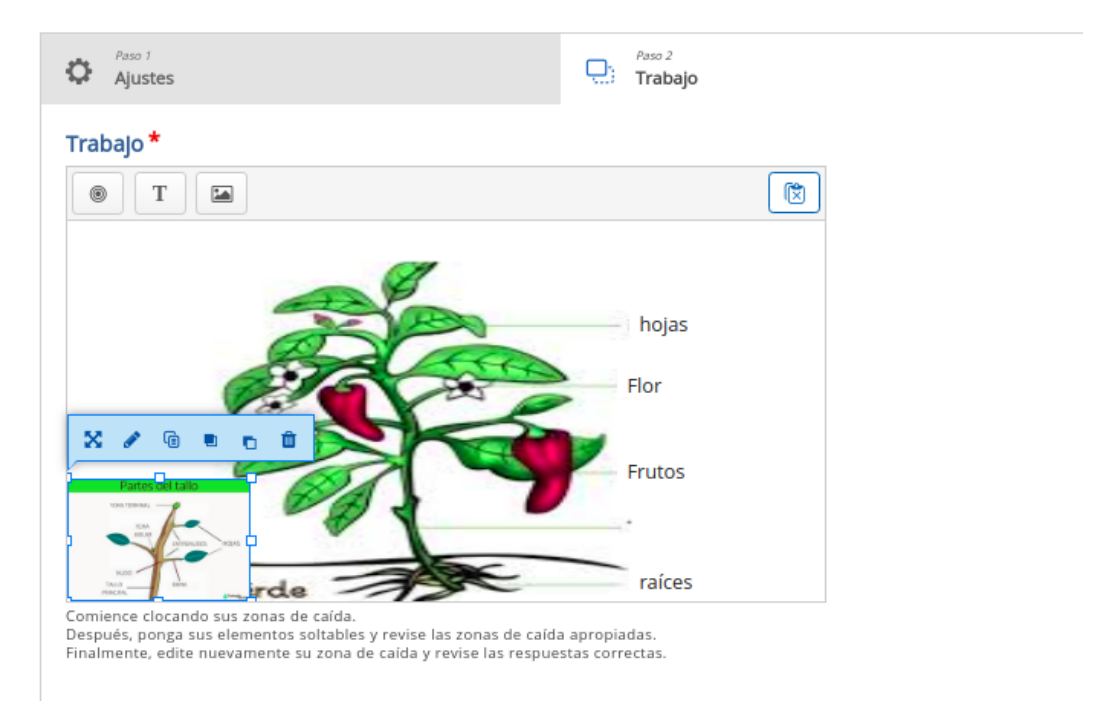

**Imagen 81:** Pantallazo campos de edición de contenido arrastrar y soltar imágenes y texto

#### Ejemplo

Para este caso usaremos el tema de las partes de las plantas, el recurso consiste en arrastrar los nombres de las partes al lugar donde corresponden y para a parte del "tallo" arrastrar la imagen.

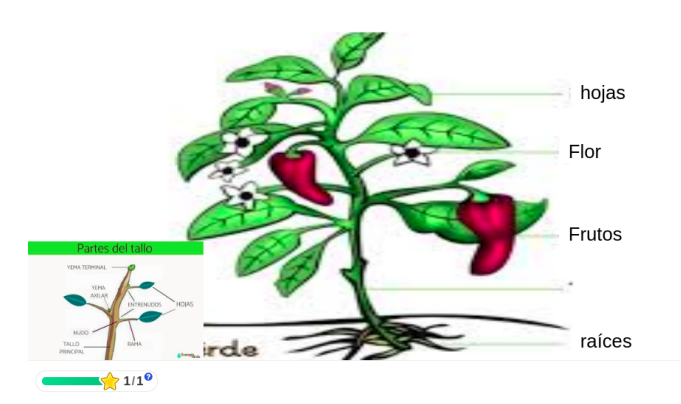

**Imagen 82:** Pantallazo actividad arrastrar y soltar imágenes y texto

web • apps • e-learning • servicios en la nube • software libre

NIT: 901170026-8 info@bambuco.co

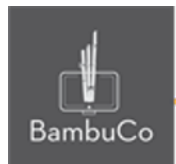

## **Créditos**

Este recurso educativo ha sido creado con el fin de socializar elementos técnicos para la configuración de recursos en Moodle y la documentación aquí descrita posee una licencia Creative Commons como se denota al pie de esta página.

#### Elaboración de contenidos

Diana Carolina Gutierrez

#### Asesoría pedagógica

Carolina Llanos

#### Gestión Administrativa

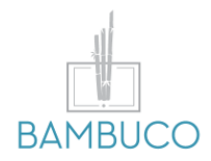

1ª edición: octubre 2020

Obra [publicada](http://creativecommons.org/licenses/by-sa/4.0/) bajo licencia: Creative Commons [Atribución-Compartir](http://creativecommons.org/licenses/by-sa/4.0/) Igual 4.0 Internacional

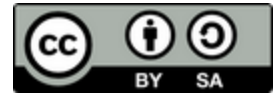

NIT: 901170026-8 info@bambuco.co

web • apps • e-learning • servicios en la nube • software libre